## Förstå problemet

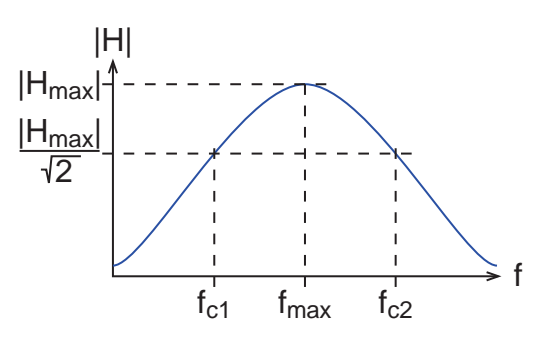

Teckna överföringsfunktionen

$$
H = -\frac{1}{\frac{Z_2}{Z_4} + \frac{Z_1}{Z_4} + \frac{Z_1 Z_2}{Z_3 Z_4} + \frac{Z_1}{Z_3}} = -\frac{1}{\frac{1}{j\omega C_2 R_4} + \frac{R_1}{R_4} + \frac{R_1 j\omega C_3}{j\omega C_2 R_4} + j\omega C_3 R_1}
$$
  

$$
C_2 = C_3 = C \Rightarrow H = -\frac{1}{\frac{2R_1}{R_4} + j\left(\omega C R_1 - \frac{1}{\omega C R_4}\right)}
$$

Sök maxbelopp

$$
\omega_{\max}CR_1 = \frac{1}{\omega_{\max}CR_4} \Rightarrow \omega_{\max} = \frac{1}{\omega} \frac{1}{C} \frac{1}{\sqrt{R_1R_4}} \Rightarrow
$$

$$
\max |H(\omega)| = |H(\omega_{\max})| = \frac{1}{\sqrt{4\frac{R_1^2}{R_4^2}}} = \frac{R_4}{2R_1}
$$

Lös ut  $R_1$  ur villkor för gränsvinkelfrekvens

$$
\left|H\left(\omega_c\right)\right| = \frac{\left|H\left(\omega_{\text{max}}\right)\right|}{\sqrt{2}} = \frac{R_4}{2\sqrt{2}R_1} \Rightarrow \left|H\left(\omega_c\right)\right|^2 = \frac{R_4^2}{8R_1^2} \Rightarrow
$$
\n
$$
\frac{1}{\left|H\left(\omega_c\right)\right|^2} = \frac{8R_1^2}{R_4^2} \Rightarrow 4\frac{R_1^2}{R_4^2} + \left(\omega_cCR_1 - \frac{1}{\omega_cCR_4}\right)^2 = 8\frac{R_1^2}{R_4^2} \Rightarrow
$$
\n
$$
\omega_cCR_1 - \frac{1}{\omega_cCR_4} = \pm 2\frac{R_1}{R_4} \Rightarrow R_1 = \frac{1}{\omega_c^2C^2R_4 \pm 2\omega_cC}
$$

Beräkna *R*4 ur givet uttryck för bandbredd

$$
f_{c2} - f_{c1} = \frac{1}{\pi R_4 C} \Rightarrow R_4 = \frac{1}{\left(f_{c2} - f_{c1}\right)\pi C} = \frac{1}{3100\pi \cdot 10^{-8}} \ \Omega \approx 10.3 \ \text{k}\Omega
$$

Beräkna och välj *R*1 samma vid båda gränsvinkelfrekvenser

$$
\omega_c = \omega_{c1} = 2\pi f_{c1} = 2\pi 300 \Rightarrow R_1 = \begin{cases} 24.2 \text{ k}\Omega \\ (-29.3 \text{ k}\Omega) \end{cases}
$$

$$
\omega_c = \omega_{c2} = 2\pi f_{c2} = 2\pi 3400 \Rightarrow R_1 = \begin{cases} (11.2 \text{ k}\Omega) \\ 24.2 \text{ k}\Omega \end{cases}
$$

Välj E12-värden ⇒ R1 ≈ 22 kΩ och R4 ≈ 10 kΩ

Kolla resultatet med SciPy, Matlab, grafisk skiss eller dylikt

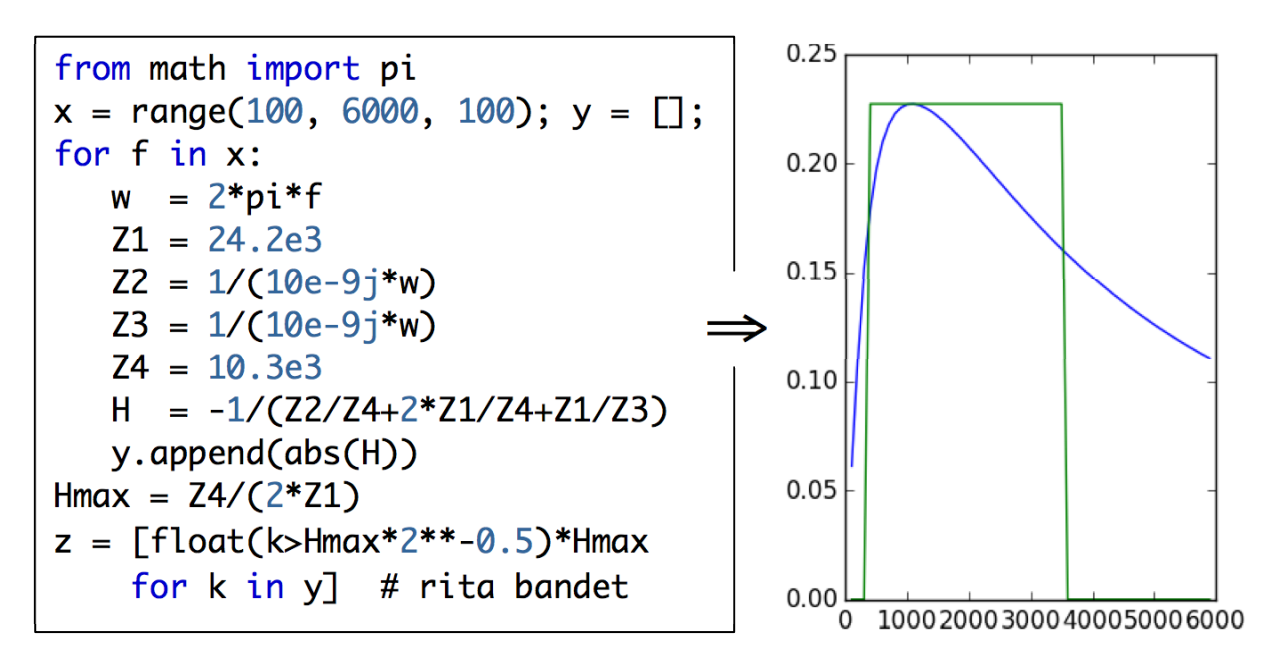

Koppla upp kretsen, gör en Bode-plott och visa upp...

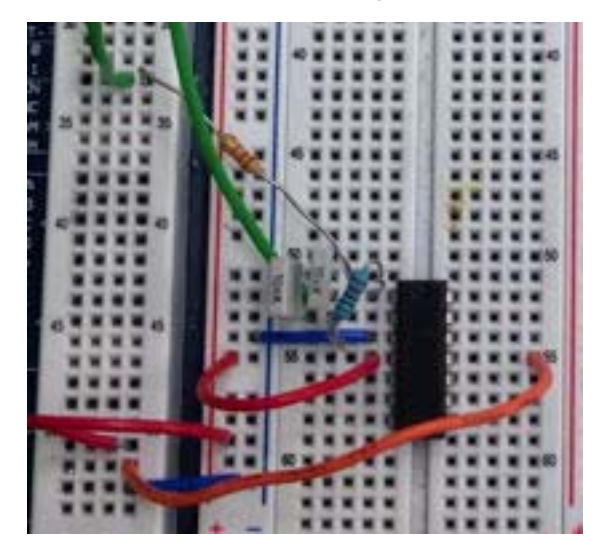

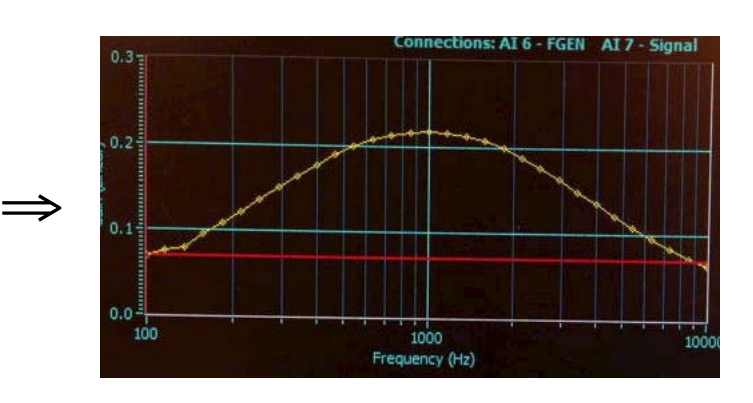

-band ~ 300-3400 Hz ⇒ godkänt